# **ACTA DE LA DECIMOCUARTA SESION ORDINARIA DEL CONSEJO TECNICO ASESOR DEL SISTEMA INTEGRADO DE INFORMACIÓN SOBRE INVESTIGACIÓN CIENTÍFICA Y TECNOLÓGICA (SIICYT)**

En la Ciudad de México, Distrito Federal, siendo las diez horas del miércoles 21 de noviembre de 2007, se reunió el Consejo Técnico Asesor del Sistema Integrado de Información sobre Investigación Científica y Tecnológica (SIICYT) en la Sala de la Dirección Adjunta de Información, Evaluación y Normatividad (DAIEyN) del CONACYT, ubicada en Avenida Insurgentes Sur Número 1582, Colonia Crédito Constructor, México, Distrito Federal, con el objeto de celebrar su Décima Cuarta Sesión Ordinaria.----------------------------------------------------------

**Miembros del Consejo Técnico Asesor del SIICYT:** El M. en C. Gildardo Villalobos García, Director Adjunto de Información, Evaluación y Normatividad (DAIEyN) del CONACYT y Presidente de este Consejo; Lic. Gerardo López Sánchez, Instituto Nacional de Estadística, Geografía e Informática.; Dr. Eduardo Carrillo Hoyo, Foro Consultivo Científico y Tecnológico; Ing. Héctor Jaime Carreón Zepeda, Laboratorio Columbia; QFB. Ma. Rosa Cendejas, Laboratorio Columbia; Lic. Daniel Domínguez Blancas, Director de Sistemas del CONACYT; -------------------------------------------------------------------------------------

**Miembros del Grupo de Trabajo del SIICYT:** Ing. José Alberto López Damián, Director del SIICYT de la DAIEyN del CONACYT; Lic. Miguel Ángel Contreras Ávila, Subdirector de Administración del SIICYT de la DAIEyN del CONACYT y el Lic. Edgardo Franco Juárez, Subdirector de Operación del SIICYT de la DAIEyN del CONACYT.--------------------------------------------------------------------------

**---------------------------------------Desarrollo de la Reunión--------------------------------**

El M. en C. Gildardo Villalobos García, en su calidad de Presidente del Consejo Técnico Asesor del SIICYT agradeció la asistencia de los presentes y señaló que ésta reunión correspondía a la Décima Cuarta Sesión Ordinaria de dicho

Consejo. Acto seguido cedió la palabra al Ing. José Alberto López, Director del SIICYT, quien puso a consideración de los señores consejeros el siguiente Orden del Día.--------------------------------------------------------------------------------------

**--------------------------------------------Orden del día-------------------------------------------** 1.- Apertura de la Decimocuarta Sesión Ordinaria del Consejo Técnico Asesor del SIICYT.------------------------------------------------------------------------ 2.- Acta de la Decimotercera Sesión Ordinaria del Consejo Técnico Asesor del SIICYT, celebrada el 9 de octubre de 2006.--------------------------------- 3.- Seguimiento de Acuerdos.-------------------------------------------------------------- 4.- Presentación del Informe de Actividades 2006-2007.--------------------------- 5.- Plan de actividades 2008.-------------------------------------------------------- 6.- Asuntos Generales.----------------------------------------------------------------------- 7.- Solicitud de Acuerdos.-------------------------------------------------------------------

Acto seguido y no habiendo comentarios al Orden del Día, se procedió al desahogo de la misma.---------------------------------------------------------------------------

**1. Apertura de la Decimocuarta Sesión Ordinaria del Consejo Técnico Asesor del SIICYT.-------------------------------------------------------------------------------**

El M. en C. Gildardo Villalobos García, en su calidad de Presidente del Consejo Técnico Asesor del SIICYT agradeció la asistencia de los presentes y señaló que ésta reunión correspondía a la Décimocuarta Sesión Ordinaria de dicho Consejo. Acto seguido cedió la palabra al Ing. José Alberto López, Director del SIICYT, quien puso a consideración de los señores consejeros el siguiente Orden del Día.--------------------------------------------------------------------------------------

## **2.- Acta de la Decimatercera Sesión Ordinaria del Consejo Técnico Asesor del SIICYT.------------------------------------------------------------------------------------------**

El Ing. López señaló que el acta se había enviado con anterioridad y no se recibieron comentarios al respecto. No habiendo comentarios adicionales sobre el punto, se pone a su consideración el Orden del Día que veríamos. El acta ya se les envió, previamente tendríamos el seguimiento de Acuerdos y les haríamos la presentación del Informe de Actividades, posteriormente se presentará el plan que tenemos para 2008 y si tienen asuntos generales los trataríamos en este punto número 6, y el último punto sería la solicitud de acuerdos.---------------------------------------------------------------------------------------------

El Ing. Carreón de Laboratorios Columbia comentó que hacía tiempo no participaba en estas reuniones, pues ha asistido en su representación la QFB Maria Rosa Cendejas y por lo tanto solicitó anuencia de los presentes para hacer algunos comentarios, a los que el Ing. Villalobos: comentó sí, por supuesto, adelante.--------------------------------------------------------------------------------

Al respecto el Ing. Carreón comentó que dentro del acta se menciona el número de visitas que se tienen en el sistema y que obviamente esperaban un número un poco mayor para el cierre de diciembre, y bueno son muchas pero digamos de visita o simplemente entrar al sitio o verdaderamente sacar información. En la minuta se menciona que la visita es adecuada, pero señaló que el término le dejaba con muchas dudas, qué es lo que estamos midiendo para poder decir que estas visitas verdaderamente tuvieron un valor, si la persona que fue de visita al sitio realmente sacó algo de valor en este punto ----

El Ing. Villalobos: sugirió poner la pantalla para ver en dónde está la encuesta de si es útil o no.-----------------------------------------------------------------------------------

El Ing. López Damián comentó; que esa encuesta se pone cada 15 días o cada mes más o menos.---------------------------------------------------------------------------------

Ing. Carreón preguntó que sería importante conocer qué tipo de información es de su interés, ya que sería importante saber si se está poniendo que es lo que queremos que pongan.---------------------------------------------------------------------------

Efectivamente comentó el Ing. Villalobos, que se podría poner dentro de la encuesta otro adecuado, ya se tiene en la página de CONACYT, en donde dice si es útil la información en una escala de 5 niveles verdad de si es relevante, hasta que es muy importante.------------------------------------------------------------------

Al respecto el Ing. Carreón comentó que más que todo había que centrarnos en lo que se está evaluando.------------------------------------------------------------------------

El Ing. Villalobos señaló que lo que se podría hacer es tomar nota e incluir esa información de la encuesta sobre qué utilidad hubo para el usuario.----------------

Ing. Carreón agregó que el día de ayer había navegado por la página y con mucha sorpresa encontró que muy poca información se puede sacar, podría decir que casi nada y eso pues obviamente le inquietaba muchísimo. Entonces, señaló que valdría la pena medir la efectividad del sitio.-----------------------------

El Ing. Villalobos sugirió revisar lo que buscó el día de ayer.--------------------------

Ing. Carreón puntualizó que había entrado a los sistemas nodales de información y entró al del sector de salud y simplemente no estaba la información disponible. Esto lo vimos, tiene ahí una notita, pero digamos tiene la posibilidad de solicitar información y ahí es donde ya no entré en nada básicamente. Ahora, comentó si entramos de nuevo en salud, esto sí apareció, pero no sería lo que quiero. Básicamente lo nuevo en salud hay un punto que dice: hallazgos en la hiper reactividad bronquial; si eso es lo nuevo en salud y eso es todo lo nuevo, pues es un poco escaso.-------------------------------------------

Por lo anterior el Ing. Villalobos comentó que ahora, está es una página de la Secretaría y no es página de Conacyt.-------------------------------------------------------

Por lo anterior el Ing. López Damián comentó que quienes son los responsables de estar actualizando esta página es la Secretaría de Salud. Este nodal ya tiene varios años y ha sufrido varios cambios desde 2002, ellos han ido sacando información del nodal. Muchas veces la han actualizado, únicamente se han enfocado a lo que CONACYT ha actualizado en este nodal; entonces lo que se pretende con ellos es que ya empiecen a retomar con esta nueva administración toda la información que compete a salud a través de este sistema de información nodal.------------------------------------------------------------------

El Ing. Carreón comentó que estaba muy bien, pero da la impresión que la cara es la de nosotros, la del grupo, los que están atrás, pues ellos pasan desapercibidos; si vemos las demás ni siquiera encontramos una pequeña nota; si usted pone ahí mismo y en los nodales, se vuelve abrir el sistema, cualquiera de los de abajo, estatales por ejemplo, póngalo en los estatales.------

El Ing. López Damián señaló que todavía no estaban liberado los nodales y que se comentaría el estatus posteriormente.---------------------------------------------------

El Ing. Carreón mencionó que no se presenta información en Centros, Educación Superior y tampoco en Empresas.----------------------------------------------

Por lo anterior el Ing. López Damián comentó que eso es en lo que se está trabajando y que se presentaría en línea algunos de los nodales que están próximos a liberar.---------------------------------------------------------------------------------

Sobre el particular el Ing. Carreón agregó que el comentario obviamente es de aporte, y que habría que darle una ponderación de calidad, si decimos que somos tantísimos usuarios, es estimulante, pero si era un visitante fortuito, oportunista, pero no saca la información, es un poco productivo.---------------------

El Ing. Villalobos mencionó que se trataría de incorporar la encuesta en cuanto a la utilidad de la información, como se presenta en la página de CONACYT; y en cuanto a los nodales, que fue la consulta puntual, informará los avances José Alberto.----------------------------------------------------------------------------------------

La QFB. Ma. Rosa Cendejas señaló que somos usuarios de la información que proporciona CONACYT a través de la página y creo que en el punto del Plan de Actividades del 2008 encontramos una cantidad de mejoras que se le pueden hacer a todo lo que estamos viendo aquí en CONACYT, porque queremos que sea una página de elección de las empresas cuando necesiten información relativa a la aplicación de la Ciencia y la Tecnología. Actualmente hice una pequeña encuesta con algunas de las empresas del grupo de CANIFARMA, y la mayoría me ha manifestado que se les hace muy complicado encontrar la información en la página de CONACYT; entonces, lo que queremos es buscar que en el plan de actividades consideremos este punto dentro del plan de mejora para que el año 2008 sea del año del SIICYT, para que ya se le dé el auge que se le tiene que dar.------------------------------------

El Ing. Carreón comentó que el hecho de que ustedes esperaban una disminución importante en los visitantes a la página, dado que ya no era el mecanismo para dar de alta proyectos, investigadores y demás, entonces también se me hace un poquito triste que no exista la comunicación entre los diferentes sectores que están alimentando todo lo que es la página del CONACYT y que para una misma función pudiera haber 2 ó 3 entradas que haga que para el usuario esto sea muy difícil, y para el sistema se pierde valor. Entonces, indicó, que la recomendación es establecer un poco de información a nivel horizontal que prevenga que no sucedan cosas en este sentido, queremos que haya más usuarios, queremos que esos usuarios estén

6

satisfechos; entonces tenemos que encontrar formas no de restar, sino de sumar. Por otra parte, mencionó que buscando en otras secciones también encontramos, por ejemplo en búsqueda de investigadores, prácticamente no se puede encontrar ni sacar ninguna información y si quisiéramos sacar proyectos, pues tendríamos que saber exactamente el nombre del proyecto, lo cual también se vuelve muy difícil.-------------------------------------------------------------------

El Ing. Villalobos preguntó sí se tenía la página que había solicitado.---------------

Por lo anterior el Ing. López Damián puntualizó que ya estaba la página de investigadores.--------------------------------------------------------------------------------------

El Ing. Villalobos comentó que lo que se estaba presentando en pantalla era nuevo, ya que precisamente la idea es poner el universo completo de investigadores que de acuerdo a la última cifra en el Informe del estado de la ciencia son 43,922 investigadores e hicimos un desglose, la idea es que en cuanto al SNI esta por sectores, primero Educación Superior, luego está Centros Públicos, luego están Empresas en el SNI son 13,485 y sí están desglosadas por sector; educación superior, centros públicos y empresas. La idea es que en los investigadores del SNI sí existe información completa y prácticamente de los 43,922 nuestra intención es llegar a tener, en algún momento, el curriculum de ellos, su publicación, sus resultados; sin embargo, lo que se está haciendo es más amigable la consulta, es que quien quiera saber algo de investigadores, primero vea, este cuadro integral y ya de aquí poder pasar a los detalles; para el caso de proyectos sería la misma mecánica.---------

El Ing. Carreón preguntó que tenía interés en conocer una persona que está trabajando en un área de ciencia dentro de este sistema, ¿cómo puedo yo identificar a una empresa que pueda hacer esta investigación? Yo entré a esta página y puse un nombre de un investigador muy conocido que es el Dr. Gregorio Pérez Palacios, y casi me pasó esto con todos los nombres de todos los investigadores que yo conocía, pero no son investigadores chiquitos, son investigadores grandes, por ejemplo el Dr. Drucker.-------------------------------------

A lo que el Ing. Villalobos comentó que el Dr. Pérez Palacios si aparece.---------

Al respecto el Ing. Carreón preguntó el porque no lo reporta a la primera, ya que si se pone por ejemplo que quiero una empresa, una institución que está trabajando en una rama de la ciencia, tampoco la encuentra.-------------------------

El Ing. Villalobos: comentó que pasaba algo, porque José Alberto sí encontró al investigador que ustedes no habían encontrado.------------------------------------------

Al respecto el Ing. Carreón señaló que no lo encontró por aquí, lo encontró buscándolo en su lista. Se imagina qué difícil se vuelve si se busca a todos los Gregorios del mundo; o sea que debe de haber una manera en que se ponga el nombre y apellido.---------------------------------------------------------------------------------

El Ing. Villalobos comentó que el caso del Dr. Drucker sí aparece, yo lo he estado consultando.-------------------------------------------------------------------------------

La QFB. Ma. Rosa Cendejas indicó que a lo mejor por Drucker sí va a salir.------

El Ing. Villalobos sugirió que habría que poner una leyenda de cómo accesar con el nombre, así es. Regresamos al famoso Gregorio, sí se encontró.----------

Al respecto el Ing. Carreón agregó que resultaba todos los Gregorios, pero no puede entrar a un Gregorio Pérez.------------------------------------------------------------

El Ing. Villalobos puntualizó, lo que pasa es que está como Pérez Palacios Gregorio.---------------------------------------------------------------------------------------------

EL Ing. Carreón comentó que es muy complicado porque el usuario se pierde. No está la instrucción de cómo buscarlo. Entonces si yo busco a Pérez, imagínense la cantidad de Pérez que voy a encontrar.----------------------------------

Al respecto, el Ing. Villalobos contestó que si se puede encontrar de esta manera.-----------------------------------------------------------------------------------------------

El Ing. López Damián comentó que la consulta específica de un investigador se realiza directamente a la base de datos de People Soft de CONACYT, entonces ahí el investigador hace un cambio y se ve reflejado en este sistema también.----------------------------------------------------------------------------------------------

El Ing. Carreón mencionó que si se considera que una investigación se está realizando o se está haciendo ahorita, algo, por ejemplo vamos a ver cuántas patentes tiene o tesis dirigida, cualquier información.------------------------------------

Al respecto el Ing. Villalobos: comentó que esta información sale de la base de datos del SNI, si la persona no ha cargado esa información no aparece. Nosotros no la cargamos.------------------------------------------------------------------------

El Ing. Carreón señaló que a lo mejor en vez de decir no encontré la información, el investigador no ha dado de alta esta información; lo importante es que la cara la está dando el SIICYT y lo que está atrás a los usuarios no les preocupa, y lo importante es que tenemos que dar una cara muy potente del SIICYT.-----------------------------------------------------------------------------------------------

Al respecto el Ing. Villalobos: puntualizó que tomaba nota de que el mensaje es que si no se encontró información es que el investigador no ha dado de alta esta información.-----------------------------------------------------------------------------------

El Ing. Carreón solicitó regresar otra vez a la búsqueda en donde estaba el nombre y si abriéramos donde dice institución, también se vuelve muy difícil porque vamos no es exacto y si viéramos los estados igual, y si viéramos campos, el campo está peor porque damos opciones pero muy chiquitas, entonces siempre vamos a dejar sin selección. Si en vez de buscador fuera un localizador no se tiene que saber todas las coordenadas, exacto, eso creo que es una muy buena conclusión; o sea, la ciencia es tan amplia que tenemos que hacer submenús como ciencias biológicas, ciencias sociales, ciencias económicas, y dentro de las de salud están la inmunología, la parasitología, la cardiología y dentro de la cardiología entonces llego al primero lo abre, llego al segundo, me abre otro, hasta que encuentro lo que andaba buscando y

entonces el 99% de las veces voy a tener que poner selección y si vemos la disciplina igual, y si vemos la subdisciplina.------------------------------------------------

Al respecto el Ing. Villalobos puntualizó que el SIICYT utiliza el catálogo de la UNESCO, y ahí vienen todos los niveles después de ése, por ejemplo; Ciencias de la Salud qué podríamos poner en Ciencias de la Salud, sería medicina y patología humana, etc.---------------------------------------------------------------------------

La QFB. Ma. Rosa Cendejas preguntó que en farmacología dónde están todos los estudios clínicos.-----------------------------------------------------------------------------

Al respecto el Ing. Villalobos mostró el desglose de farmacología.-------------------

La QFB. Ma. Rosa Cendejas preguntó y si le ponemos en cualquiera de ésas para ver su desglose.-----------------------------------------------------------------------------

Al respecto el Ing. Villalobos comentó que son tres niveles solamente de desglose, porque creo que el catálogo de la UNESCO trae 2 dígitos, 3 dígitos y 4 dígitos.----------------------------------------------------------------------------------------------

La QFB. Ma. Rosa Cendejas mencionó que lo que le interesa es ver qué investigador puedo encontrar que esté haciendo algo con lo cual yo me pueda interesar para hacer sinergía en un proyecto; entonces la manera de buscar es muy importante porque se complica demasiado, me desespero y entonces aborto la página y me voy a la red normal y ahí encuentro tal vez una página más de lo que estoy buscando.----------------------------------------------------------------

Al respecto el Ing. Carreón señaló que es muy triste que Google o Yahoo me dieran más información de la que estoy buscando.---------------------------------------

Por lo anterior el Ing. Villalobos comentó que llevamos 3 años sin presupuesto y una de las noticias que les iba a dar es que para el año que viene sí tenemos presupuesto para SIICYT pero en 3 años, ustedes lo saben, los tuvimos en blanco.------------------------------------------------------------------------------------------------

El Ing. López Damián expresó que inclusive hay en la parte de la página otros sitios sobre Ciencia y Tecnología, así se ha puesto información que bueno, hemos encontrado en toda la red los sitios igual por campo de conocimiento, por sector, por entidad federativa, por país y lo nuevo que hemos incorporado en este año es para niños y jóvenes, y entonces aquí tenemos también mayor información. Igual podemos poner ésta primero aunada a los criterios de búsqueda por cada una de las secciones y ya que si no quieren buscarla ahí, pueden encontrar mayor información en otros sitios dentro de internet y se está revisando constantemente para que también sitios que ya se hayan dado de baja los vayamos eliminando y buscando nuevos sitios.--------------------------------

La QFB. Ma. Rosa Cendejas puntualizó que es importante ir actualizando, porque por ahí hay uno que no recuerdo exactamente en qué renglón estamos trabajando con información del 2005, entonces hay que actualizar.-----------------

El Ing. Carreón comentó que sobre todo la información que es propietaria del CONACYT encontramos información del 2004 y del 2005 como la más fresca, y dentro del 2004 y 2005 todavía aparece la letra p que indica que son cifras preliminares. ---------------------------------------------------------------------------------------

Ing. López Damián señaló que en la reunión se encontraba Daniel Domínguez, Director de Sistemas, quien está apoyando a dar el acceso a la parte de proyectos que se les da seguimiento por parte de CONACYT en la parte final de resultados; al igual que los investigadores ya se tendría el acceso directo a las bases de datos y que se estría presentando para el próximo año dentro de las mejoras. Entonces, así como hacemos la parte de personas físicas lo estaríamos haciendo en la parte de proyectos, que en este caso es el seguimiento de fondos, y aquí no sé para cuando podamos ya tener el acceso y hacer la solicitud a la parte de fondos.-----------------------------------------------------

Al respecto el Lic. Daniel Domínguez puntualizó que el primer tema es que sistemas como tal es resguardo de la información, tenemos las herramientas, lo que es la autorización de las áreas sobre Ciencia y Tecnología y Mixtos de una vez para dar el acceso, de hecho, señaló, que estaban trabajando ya con la Contraloría para obtener un acceso libre y que se defina qué es lo que puede ser publicado de manera libre y qué datos deben de seguir siendo confidenciales y ese es el primer paso que hay que dar para definir qué parte de los proyectos o de la información propia de los proyectos es confidencial y hasta qué momento es confidencial y en qué momento ya puede ser información pública para poderla abrir como Portal del SIICYT, o dentro del mismo Portal CONACYT.------------------------------------------------------------------------

El Ing. Carreón mencionó que dentro de los proyectos habitualmente tienen dos partes, lo que llamamos la parte cerrada y la parte abierta, quizá habría solamente que definir cuál es esa parte abierta para que se extraiga la información. No sé si esto esté dentro de los planes establecidos, o si todavía es momento de incorporarlos.------------------------------------------------------------------

Al respecto el Ing. López Damián puntualizó que normalmente lo que se hace en SIICYT es retomar lo que dice la Ley de Transparencia, entonces los datos que son personales, esos sí los mantenemos como confidenciales y no se presentan como consulta abierta, y todo lo que es la producción es la parte en donde el investigador se está dando a conocer: entonces, si nos vamos por la parte de proyectos, y tomando en cuenta lo que nos marca la Ley de Transparencia, entonces ahí también tenemos puntos en donde nosotros podemos determinar cuál es la información pública y cuál es la reservada o confidencial, y en ese caso, por ejemplo, sí se han marcado puntos en donde se menciona cuál es el nombre del proyecto, si es que está en proceso; muchas veces las empresas lo marcan como secreto industrial, entonces eso se mantiene confidencial.------------------------------------------------------------------------

El Ing. Carreón comentó que hay que definir bien claro dentro de los sesenta conceptos que hay cuáles son la parte abierta y cuáles son la parte cerrada, para que sea uniforme en todos los proyectos.--------------------------------------------

La QFB. Ma. Rosa Cendejas señaló que el nombre de los proyectos que se están manejando en las empresas sí tienen que estar, porque si yo estoy haciendo una investigación quiero ver si otro está haciendo lo mismo que yo y si estamos haciendo investigaciones repetidas, eso sería una fuente de mucho beneficio para las empresas que quieren hacer investigación, porque casi siempre uno quiere cubrir la mayor parte del mapa para no estar invirtiendo en una investigación que otro ya tiene avanzada, entonces eso si tiene que estar, sino vamos a perder, mencionó.---------------------------------------------------------------

El Ing. Carreón comentó sí yo como competidor me conviene publicarlo, me conviene avisar a la empresa.------------------------------------------------------------------

La QFB. Ma. Rosa Cendejas señaló que cuando alguien tiene un proyecto, eso ya de alguna manera ya está protegido, como se puede establecer una patente ya un poquito con el proyecto, no necesita tener el producto ya terminado eso está protegido y el nombre sí lo tengo que saber, por ejemplo alguna empresa, está trabajando en energía molecular, y en el mundo tenemos un sistema de buscadores en dónde encontramos esa información, con mucha maña, pero encontramos quién está investigando lo mismo que yo quiero investigar, para ver si voy bien, o si ya mejor no.---------------------------------------------------------------

Al respecto el Ing. Carreón señaló que por eso es importante definir las partes abiertas y las partes cerradas. Las empresas quisieran que sus investigaciones fueran secretas, pero al mismo tiempo yo como empresa quiero saber qué están haciendo las demás, y eso es lo que se llama inteligencia tecnológica; entonces hay partes que sí deben de estar presentes, inclusive como país es importante que no dupliquemos esfuerzos, porque tampoco los recursos son tan abundantes y también tenemos que darles la protección industrial establecida, pero tiene que ser medida o evaluada por un mismo criterio, y aquí la propuesta de tener un documento que permita discriminar, dentro de todos los conceptos, cuáles son abiertos y cuáles son cerrados, pero para todos igual, una de las búsquedas que también realizaba, señaló, era a nivel de proyectos, quién está haciendo algo relacionado a lo que yo tengo interés, y también se volvió muy difícil encontrar la información, igualito que lo que vimos con investigadores, nos pasó con el tema de proyectos. Quisiera hacer un comentario, siempre cuando alguna institución trata de ser suficiente para una variedad infinita de usuarios, siempre es muy complejo para la institución hacerlo, pues porque realmente nuestras instituciones no tienen los suficientes recursos para hacer planes usuales o específicos, que sería el camino más fácil; detecto 10, 15 grupos relevantes de interés y con ellos de alguna manera hago un ejercicio de lo que yo le llamaría esquemas de interés de los usuarios, o sea qué tipo de búsqueda le interesa al sector privado?, y dentro del sector privado los grupos diferente entre los que están interesados en la química, de los que están interesados en el cemento, etc., pero los voy detectando y después me junto con ellos y de alguna manera les hago esa pregunta, qué esperan ustedes del sitio, que esperan ustedes del sistema, y eso permite a la institución orientar precisamente los esquemas de búsqueda a tratar de responder esas preguntas y esas inquietudes de usuarios particulares; y aparte pues tenemos todo el problema grave porque también tenemos público en general, porque nuestra función es abastecer y proporcionar información a ellos también, pero un poco el camino que el INEGI sigue con esta problemática que veo que es parecida en CONACYT es eso, es definir reuniones de trabajo con usuarios especializados que retroalimenten al que está diseñando, al que está orientando el sistema, para que pueda responder a ese grupo especial, a esos grupos especiales. Por el lado del público en general también se hacen talleres con público en general y de alguna manera se identifica qué quieren y se diseña un instrumento específico y ad hoc; yo creo que aquí debería de hacerse algo parecido no?, porque de lo contrario siempre va haber esa oferta de información que no se acopla a esa demanda de información y va haber un vacío no?, que efectivamente estoy de acuerdo sería muy grave que ese vacío lo estuvieran llenando buscadores que no están diseñados para eso y que estuvieran desplazando el propósito y la materia de ser del SIICYT; entonces se sugiere que tal vez ese sería un esquema que se puede avanzar.---------------

Al respecto la QFB. Ma. Rosa Cendejas señaló que estaba totalmente de acuerdo, y creo que es muy buena idea, Gildardo eso se puede hacer casi sin presupuesto porque CANIFARMA está abierta; si hacen una reunión y juntan ahí a todos sus socios y hacen una gran reunión en el auditorio en donde se presente el SIICYT para que lo conozcan y lo vayan viendo entre las empresas asociadas; CANACINTRA que tiene un nexo muy cercano con el CONACYT a

través de la Comisión de Desarrollo Tecnológico también estaría abierto; eso yo creo que sería muy buena idea.------------------------------------------------------------

Al respecto, el Ing. Villalobos puntualizó que tomamos nota, miren el problema del balance entre la oferta y la demanda de información, sobre todo en el aspecto comercial de las empresas, lo vemos claramente en el incentivo fiscal. En el incentivo fiscal no se da información de los proyectos, sino simple y llanamente es de la información reservada por parte de las empresas y no hay manera de saber qué proyecto es el que realmente hizo tal o cual empresa y por el cual recibió incentivo fiscal. En el caso de los proyectos que se apoyan con recursos de CONACYT de los fondos, pues es lo que saldría del sistema y ahí nuevamente vamos a tener el problema de que mientras sean entidades públicas: secretarías, centros públicos de investigación etc. la información sí va a estar, porque es una obligación de transparencia el decir en qué se está usando el dinero fiscal; pero por ejemplo en todo lo que es incentivo fiscal, que no es uso de recursos, porque es un sacrificio fiscal, pues ahí las reglas son claras. En el caso, por ejemplo de las encuestas de innovación que hacemos con INEGI, nosotros jamás pedimos, porque es parte del acuerdo, la información por empresa, o sea siempre es información agregada y nunca sabemos ni siquiera por proyecto, ni siquiera por empresa cuál fue el esfuerzo, el gasto, la inversión que se hizo, de manera que vamos a seguir viviendo con esto; me parece muy buena idea las de hacer reuniones por rama, por ejemplo, en el caso de farmacias, y ver cómo hacer el máximo uso de la herramienta, que pues es una herramienta pública, por ley debe de informar al público en general. Si bien, cómo explicarles, el SIICYT como Sistema Integrado de Información tiene dos funciones, una es de transparencia, de informar en qué se usa el recurso público y la otra que es más difícil es la de ayudar a los investigadores, en realidad sabemos que, por ejemplo, en la investigación científica una herramienta mucho más útil que lo que puede ser el SIICYT pues es el ISI, en donde está toda la producción de los investigadores, todo lo que se publica y ese espacio ya está protegido de acuerdo a las leyes de autor, a las leyes de Propiedad Industrial y todo lo demás, y nosotros definitivamente no podemos competir en esa función, de dar información a los investigadores de cuál es la producción científica y tecnológica a nivel mundial, no solamente a nivel nacional, porque el SIICYT no está diseñado para eso, o sea, el SIICYT en un 90%, su función es la de dar transparencia al gasto público en investigación y desarrollo, y en ese sentido sí podemos hacer un gran esfuerzo para que todos los proyectos que se apoyan con dinero de los fondos sectoriales y mixtos sí aparezca la información hasta de los proyectos, pero ahí es en donde precisamente queda muy marcada la diferencia entre el sector público, instituciones de educación superior, centros públicos de investigación y lo que son las empresas, pero si ustedes analizan qué porcentaje de los recursos de los fondos mixtos y de los fondos sectoriales va a las empresas se van a encontrar con que no es mucho, porque las empresas tienen que ponderar si están dispuestas a que el público conozca en qué están utilizando el dinero público que están recibiendo de apoyo no.-------------------------------------

La QFB. Ma. Rosa Cendejas comentó que cierto que la información se ha ido cerrando antes era abierta y ahora últimamente todas las empresas que investigan a nivel mundial se han vuelto muy cerradas, porque yo antes encontraba información más fácilmente, y ahora como le sufro para andar metida ahí buscando más o menos la percepción de quién estará o por dónde estarán las investigaciones de cierto grupo, es cierto, bueno pero establecer qué sí se puede dar y clarificarlo, y lo que se pueda dar que sea accesible y ponerlo más o menos cordial.-------------------------------------------------------------------

El Ing. Villalobos señaló que lástima que no se pudo mostrar la página nueva de proyectos, en donde vienen todos los proyectos que tenemos registrados, veintisiete mil proyectos, entonces sobre esos veintisiete mil proyectos sí sabemos cuantos son con secretaría, vamos a decir en su momento todavía no lo tenemos, pero lo vamos a tener por estado y en esa página en donde ustedes le pican a proyectos van aparecer el total de proyectos y vamos a decir claramente qué proyectos son y qué tipo de proyectos son, de manera que quien busque, evidentemente va a buscar proyectos de algunas empresas que están amparadas por el incentivo fiscal no va haber información sobre esos proyectos, va haber información de proyectos que estén recibiendo recursos públicos ya los fondos sectoriales, ya los fondos mixtos, pero solamente, y ahí sí la idea es picarle y aparece el desglose de todos los proyectos por área del conocimiento, por actividad industrial, por estado, qué más, son cuatro o cinco categorías las que utilizamos para desglosar la información, ya estamos trabajando en ello, pero está bien claro que las empresas no van a poder encontrar la inteligencia de negocios no la encuentra uno en los periódicos. La inteligencia de negocios es otra cosa, y el SIICYT no es un instrumento para hacer inteligencia tecnológica, es un instrumento para darle transparencia al esfuerzo público en ciencia y tecnología básicamente, o sea, sí tratamos de ayudar a que los investigadores puedan orientarse más de qué están haciendo otros, pero siempre nos encontraremos con la confidencialidad de la información, y no solo en el caso de las empresas, muchos investigadores no dan información sino hasta que publican y tienen protegida su producción, lo cual es comprensible. Pero una de las funciones más importantes que yo le encuentro al SIICYT es coadyuvar a la vinculación entre el investigador y la producción de ciencia y tecnología y el que la va a ejecutar, yo no querría saber exactamente el nombre de un proyecto, pero sí yo quiero saber, por ejemplo, qué investigadores están en biología molecular orientados antidiabéticos por decir, el proyecto hay un mundo grandísimo, eso sí me sirve a mí, yo me contacto con él y le digo oye yo también quiero un proyecto y vamos a ver si podemos hacer sinergia, porque la vinculación, o el coadyuvar a la vinculación, sí es una función del SIICYT, transparentar todo eso que pueda apoyar el avance de la ciencia y la tecnología.----------------------------------------------------------

Asimismo, el Ing. Villalobos señaló que los recursos que tenemos ahora para el año que viene, ya es la primera vez que en cuatro años vamos a tener recursos, vamos a reforzar mucho este aspecto y vamos hacer más amigable la parte pública, la parte de transparencia, pero vamos a tratar de dar más sustancia en la parte de la vinculación entre investigadores, entre instituciones de educación superior que hacen investigación y empresas, eso ya quedó claro, no al nivel del nombre de los proyectos, porque eso va a ser difícil, pero sí al nivel de cuáles son las áreas de actividad, las áreas de especialización, etc.----------------------------------------------------------------------------------------------------

La QFB. Ma. Rosa Cendejas comentó que sólo para completar esto, no estamos dejando de reconocer los avances porque partimos de cero y estamos

en un avance interesante que antes no había y estamos felices de que esto haya sido, pero estas reuniones son para buscar oportunidades de mejora.------

El Ing. Villalobos puntualizó que esa es la razón de que el sector productivo, las empresas estén en esta mesa, tanto en la parte del Consejo Técnico como en el Consejo Directivo; señaló que la semana que viene se tenía Consejo Directivo, pues es precisamente captar eso que ustedes me dijeron y lo recalco todos los días aquí a José Alberto, y hasta a veces me excedo un poco, pero créanme que estamos en eso; sufrimos definitivamente por tres años una tremenda sequía de recursos, pero afortunadamente en esta administración sí estamos encontrando eco, sí nos van a dar recursos para el año que viene, y después vamos a ver lo que es el programa de trabajo.--------------------------------

Por otra parte, el Ing. Carreón comentó que estuvo buscando y no encontró la información que necesitaba, y entonces se fue al mapa del sitio y a los manuales para usar cada uno de los módulos y me encontré con sorpresa que no están, y digo eso sí es muy básico.-------------------------------------------------------

Al respecto el Ing. Villalobos puntualizo que si hay manuales y si no se están viendo, vamos a corregirlo de inmediato, José Alberto, toma nota, si decimos que hay manuales.---------------------------------------------------------------------------------

El Ing. Carreón comentó que hay secciones que no abren, como el Sistema de Información Nodal, en el Sistema del RENIECYT, y de repente pues me dice que es información no disponible.-------------------------------------------------------------

Al respecto el Ing. Villalobos comentó y es que yo he visto lo que hace José Alberto después de que yo lo regaño, es que va y regaña a Miguel Ángel y a Edgardo, y el problema es que Edgardo y Miguel Ángel no tienen a quien regañar.-----------------------------------------------------------------------------------------------

Ing. Carreón agregó que bueno más que regaño, la idea insisto es bien positiva, Sino ustedes no me van a volver a invitar, si no aporta uno a qué viene.--------------------------------------------------------------------------------------------------

Por lo anterior el Ing. Villalobos comentó que ha insistido en que las ayudas sean más amigables o más sencillas, que sean más fáciles de seguir, tres, cuatro, cinco pasos y no un manual completo; en seguida vamos a ver éste y me da la impresión que puede ser un manualito, cuando la idea y objetivo del módulo y la estructura de navegación. Entonces por ejemplo están preguntas frecuentes, pero no está en los manuales, entonces hay que hacerlo.--------------

El Ing. Carreón señaló que probablemente entré a preguntas frecuentes, digamos por el tamaño tarda un equis tiempo y dependiendo del ancho de banda que no tenga puede tardar más o menos, y como ya me dice abajo listo y me aparece la pantalla en blanco y pasa un equis tiempo y sigue, entonces uno dice que ya se acabó y es muy probable que no haya terminado, entonces a lo mejor tendrían que poner como alguna de las otras está en proceso la información, que uno sepa que está funcionando, simplemente dice listo quiere decir, ya terminé, el relojito ya no está disponible, está la pantalla en blanco, entonces uno cree que no hay nada.---------------------------------------------------------

El Ing. Villalobos señaló que José Alberto revisaría este aspecto del Manual del Usuario para que esté bien con la liga correspondiente y terminaríamos el punto uno y pasaríamos al siguiente punto.------------------------------------------------

### **3.- Seguimiento de Acuerdos.----------------------------------------------------------------**

El Ing. López Damián puntualizo que pasarían a la parte de Seguimiento de Acuerdos y a los que les hemos estado dando seguimiento, los dos primeros han concluido en su momento y que fue la aprobación del Acta de la sesión antepasada y se aprobó el Informe de Actividades para 2007 lo que se pudo hacer, y de los siguientes acuerdos todavía se está trabajando, el Consejo Técnico Asesor aprobó que se convoque a consejos estatales a fin de que se estandaricen los catálogos que se usan en el SIICYT. Señaló que se ha estado trabajando con los consejos estatales para que adopten el sistema e inclusive también los catálogos, y esto se estará viendo más adelante y también a finales de este mes se llevará a cabo una reunión con consejos estatales y miembros de los gobiernos de los estados, a fin de que se estandarice la parte de indicadores y de cómo se lleve la cuenta nacional; ahí estaríamos haciendo una intervención mencionando las facultades del SIICYT y la adopción de un Sistema de Información Nodal, y que esto lleva consigo la adopción también de una biblioteca digital y la parte de la adopción de los catálogos para estandarizar la información, ese es el tercer acuerdo que se está llevando a cabo.---------------------------------------------------------------------------------------------------

El Ing. Carreón preguntó para el trabajo de estandarización ya se cuenta con metadatos; o sea que sea la materia prima que utilicen los estados para ese proceso de estandarización según trabajo que empezaría a realizarse.------------

Al respecto, el Ing. López Damián, mencionó que la parte de estandarización involucra también la parte de cómo se registra la información, o sea cuál es el formato, cuáles son los catálogos que se estarían utilizando, y la parte de metadatos la estaríamos llevando a cabo en una siguiente fase para ya interconectar sistemas y en su caso, si adoptan la parte de biblioteca digital, ahí ya estaría involucrados los metadatos.-------------------------------------------------------

Al respecto el Ing. Carreón comentó que si está considerado una fase de elaboración de metadatos para la construcción de indicadores, o sea no podemos normar el trabajo del otro si no le proporcionamos una herramienta y tradicionalmente son los metadatos los que nos sirven como la manera de estandarización y así asegurarnos que están utilizando la información que deben de utilizar y que están construyendo el mismo indicador que nosotros creemos que deben construirse, esa sería una fase de proceso pendiente.-------

El Ing. López Damián puntualizó que se el SIICYT llevaría la parte de registro, la parte de formato y de catálogos; asimismo, la Dirección de Análisis Estadísticos que lleva Octavio Ríos, él se encarga de estandarizar y normalizar la parte de indicadores y estadísticas.--------------------------------------------------------

Por lo anterior el Ing. Villalobos señaló que la semana que viene, el 27 se llevaría a cabo la reunión con los Consejos Estatales y ahí tienen que estar José Alberto, aunque más bien el tema central es la cuenta Estatal de Ciencia y Tecnología; no sé si ustedes han tenido la oportunidad de entrar a los que son las cuentas, hemos procurado poner todo en cuanto a integración de la cuenta y de la cuentas se derivan los indicadores clave. Indicó que la Cuenta Nacional, ahora es la de 2006, pero este mismo cuadro se tiene para 2007, incluso estamos uniendo ya lo de las cifras 2008 y tenemos una lámina en donde están los indicadores, en donde sale, primero la cuenta del sector público y viene lo que es inversión federal y lo que es inversión de los estados y luego viene lo que es sector privado. Recordarán, indicó, que la contabilidad de ciencia y tecnología incluye tres conceptos: la investigación, el posgrado y los servicios científicos y tecnológicos. Donde se da mucha confusión luego es cuando se habla del presupuesto federal; si el presupuesto federal, el de los treinta y tres mil millones que está ahí, es de los tres tipos de actividad y de hecho normalmente tenemos el indicador relacionado al PIB y se confunde el gasto federal en las tres actividades con lo que es el gasto nacional en investigación, que es más o menos del mismo orden de magnitud de tres y tres contra cuarenta, y eso crea confusión, en la prensa es muy frecuente que se habla del uno por ciento del PIB a investigación, entonces es el renglón de investigación y es el nacional público y privado y luego se confunde con lo que es el presupuesto del sector público y no solo del federal, que son los treinta y tres mil millones que están ahí, treinta y dos mil cuatrocientos; pero por ejemplo toda esta información es parte de cumplir con la transparencia. Si miren entonces aquí se muestra como se determinan los indicadores clave, en lo que es el gasto federal en ciencia y tecnología, lo que es el gasto público en investigación, lo que es el gasto privado en investigación, lo que es la investigación total y lo que es el gasto nacional en ciencia y tecnología el que cubre todos los sectores de todas las actividades. Este pues es un esfuerzo insisto más de transparencia que lo hemos venido incorporando, y que yo siento que en el área de los investigadores y en el área del público en general hace que haya un buen número de consultas, porque para ello sí es importante esta información; para las empresas esto no les despierta gran interés verdad? porque no es algo realmente para el trabajo sustantivo de la empresa, es

información general en todo caso de cómo se está moviendo el esfuerzo total del sector privado; de hecho esto lo tenemos nosotros en una versión en donde se puede hacer el acercamiento, o sea el desglosar, quieren saber cuánto gasta el sector productivo en investigación se le pica a los dieciocho mil novecientos, aquella celda y tiene el desglose y rama de actividad, ahí saldría farmacia, saldría automotriz, saldría electrónica, y por supuesto en ese desglose después quiero saber lo que gasta automotriz, ahí ya empezamos a tener problemas, porque la desagregación máxima que podemos manejar es la de la encuesta de la innovación que hacemos con el INEGI en donde ya el siguiente nivel, el nivel de empresas ya no aparece, lo que queremos poner en todo caso es lo que sí se publica en Diario Oficial de cuánto, en el sentido fiscal, reciben las empresas verdad? y ahí sí se podrá saber por empresa cuánto dinero de incentivo fiscal recibió determinada empresa en investigación, pero no va aparecer a qué se destinó, porque eso es parte de la confidencialidad muy bien.----------------------------------------------------------------------

El Ing. López Damián señaló que el siguiente acuerdo tenemos que el Consejo Técnico Asesor aprobó que se mantenga el ofrecimiento del apoyo de infraestructura, metodología a los consejos estatales de ciencia y tecnología, aquí se ha tenido reuniones con los consejos, se les ha dado la capacitación necesaria para mantener con toda la información que necesitan su sistema de información en este caso estatal, con toda la parte de investigadores, infraestructura, proyectos de todo lo que se ha desarrollado dentro de SIICYT ya lo estamos transfiriendo a los consejos estatales, entonces más adelante veríamos cómo está compuesto lo que hemos estado haciendo y los que están pendientes todavía por generarse un sistema de información nodal. ---------------

#### **4.- Presentación del Informe de Actividades de 2007.-------------------------------**

El Ing. López Damián señaló que pasarían a la parte de la presentación de lo que se ha estado realizando y las mejoras que hemos realizado a lo largo de 2007 y bueno aquí uno de los puntos es que se han estado realizando algunos desarrollos informáticos, que en este caso vienen siendo implementaciones

nuevas, actualizaciones dentro de los módulos, o algunas modificaciones. Dentro de la parte de criterios donde dice nuevo, ahí son desarrollos nuevos que se han mantenido dentro del sistema, como es la consulta de becas, o que han sido temporales como en el caso de captar la consulta para la generación del PECYTi, en este caso se hizo un desarrollo y bueno estuvo en línea un par de meses y eso fue de los nuevos que se han desarrollado. La parte del último punto dentro de desarrollo informático es el prototipo para reportes de cuadros y gráficas de becas 2006-2007 que actualmente no lo hemos liberado todavía, ya que está en revisión por parte del área de Científicos y Tecnólogos, y están viendo ya la posibilidad de liberarlo, ponerlo a disposición y seguir actualizando toda esta información que están manejando. Asimismo, señaló que se han gestionado varios documentos como son documentos de becas, toda la parte de la actividad del CONACYT, tabuladores, manuales de uso de los catálogos, el arte de los sistemas estatales, que es un documento que generó la Dirección Adjunta de Regionales y toda la parte de casos de éxito del 2006. Estamos, ya una vez que concluyan dos publicaciones el Informe general del estado de la ciencia y la actividad del CONACYT por entidad federativa que en este caso ya estamos próximos a ponerse dentro de la página del SIICYT y dentro de los banner que hemos puesto en el sistema está la parte de la red ScienTI en la que ya estaríamos en 2008 ya Inter-operando y la parte de Redalyc, ésta es una consulta a revistas de texto abierto que genera la Universidad del Estado de México y que está en línea y no tiene ningún costo, y lo que vamos hacer con ellos es de la parte de los artículos que registran los investigadores, identificar cuáles son los artículos que ya están en texto completo y hacer la liga a esta parte de este sistema de REDALIC y a su vez ellos pondrían la liga al currículum vitae del autor, y en dado caso si es investigador, bueno ya tendríamos aquí en su currículum vitae único.---------------------------------------------

El Ing. Villalobos señaló que son proyectos que tienen que ver con los fondos y aquí sí es dinero público usado de los fondos y sí debe de aparecer el nombre del proyecto y hasta lo que le declaren como impacto. Regresamos para ver los recursos, si ven son dinero de los fondos mixtos, de los fondos sectoriales, principalmente, lo que entra a AVANCE sí tiene que reportarse porque es dinero que reciben las empresas y de los centros públicos de investigación no hay problema porque son centros públicos, entonces aquí es lo que les comentaba, lo que es proyecto que recibe dinero público fiscal de los fondos, sí tiene que transparentarse, pero lo que entra por incentivo fiscal, por ejemplo, no. La idea sería ver si los casos de éxito se podrían poner en base de datos para que sea fácil buscar por área del conocimiento, por área de actividad económica, por región, y de esa manera no tener que revisar todos los proyectos y bueno tomamos nota para hacer el reporte, lo que le interesa a uno, si es por área del conocimiento, como es el caso de ustedes, pues no hay actividad. Ahora les voy a decir que nuestra ambición es llegar a tener fichas de lo que son todos los proyectos que se manejan en el sector público incluyendo por supuesto todas las secretarías, que como ustedes saben la Secretaría de Salud es la que posiblemente más proyectos tenga. Bueno vamos a ver si podemos avanzar algo en este año que viene.--------------------------------------------

El Ing. López Damián comentó en cuanto a los Sistemas de Información Nodal los avances que tenemos, como sistema estatal el Estado de México, Quintana Roo, Baja California, Chiapas, San Luis Potosí, Zacatecas, Nuevo León como Sistemas de Información Nodal; obviamente de los que están más avanzados es Quintana Roo, Baja California y el Estado de México son los que casi ya están a punto de liberar toda su información, están cargando la información, estamos nosotros también actualizando parte de esta información como parte de los investigadores del Sistema Nacional de Investigadores y los demás, como es el caso de Chiapas, San Luis Potosí, Zacatecas y Nuevo León, ellos todavía están revisando cómo está la instalación, cómo está el sistema, ya se les hizo la instalación y bueno en este caso únicamente faltaría la parte de actualización y ellos empezarían ya a la actualización propia de lo que tengan de información por parte del estado.----------------------------------------------------------

El Ing. Carreón preguntó sí los otros estados están contemplados ahora o terminarían éstos después.----------------------------------------------------------------------

El Ing. López Damián puntualizo así es, inclusive ya para el próximo año con la reunión que tengamos esperamos tener ya la mayor parte de los estados o consejos estatales que ya estamos trabajando con ellos para hacer la implementación de sus sistemas. Y en la parte de las instituciones de educación superior todavía estamos en revisión de convenio con la Universidad de Colima, el Estado de México y la Universidad Nacional Autónoma de México, ellos ya están revisando el convenio y solamente estamos esperando que nos definan cuáles serían los siguientes pasos. En el caso de la Secretaría de Salud, ya está al 100% su sistema, por eso es que ya está liberado y ellos serían los responsables de estar actualizando; lo que sí tendríamos ya, una vez liberados algunos estatales, es empezar a trabajar con ellos y cuáles serían las debilidades que ellos pudieran tener en lo que nosotros les pudiéramos apoyar; asimismo en la parte de centros públicos de investigación que en este caso se le denomina nodal de centros CONACYT, ya solo falta la liberación por parte de la Adjunta de Centros, ahí solamente estamos esperando que ellos nos definan cuándo sería la liberación de este sistema y así estaríamos también haciendo la liga directa a toda la información que estarán gestionando los centros públicos de investigación, que en este caso son los que coordina CONACYT y bueno estaríamos pasando a ver lo que ya tienen en los consejos estatales y esto ya está en línea y obviamente por el momento solo tenemos el acceso a la lectura de este sistema, pero ya está en línea y obviamente no hay información porque todavía la están revisando y haciendo pruebas, están viendo qué información estarían actualizando para la parte de investigadores y para la parte de proyectos, éste es el de Baja California, de hecho este nodal está en CITEDY, que es una institución del Estado de Baja California y ellos igual ya están actualizando.---------------------------------------------------------------------

El Ing. López Damián sugirió que habría que poner ahí una nota que diga "información no disponible", porque ustedes están en proceso, para que uno no sienta que no sirve el sistema ------------------------------------------------------------------

El Lic. Edgardo Franco mencionó que esto únicamente son prototipos, o sea todavía no están liberados, estamos todavía en proceso de carga de información, todavía no están liberados, estamos mostrándoles los avances que se han conseguido con estos nodales.-------------------------------------------------

El Ing. López Damián comentó que inclusive solo tenemos el acceso de lectura para las reuniones, ya que se pide el permiso para mostrarlo aunque todavía no están liberados por parte de ellos, pero ya, una vez que estén liberados por parte de ellos, ya estarían consultándose la información tanto de investigadores y proyectos que ellos hayan registrado ya también en su momento y bueno, estamos esperando que ya en este mes o el próximo mes ya estamos liberándolos gradualmente. En el caso de Quintana Roo ellos también ya están utilizando la Biblioteca Digital "El dorado", que también se está gestionando aquí dentro del CONACYT para que se haga la red de bibliotecas digitales, en su caso también se haga una liga con otras bibliotecas, ya sea a nivel nacional o a nivel internacional y que esto lo estamos utilizando ya dentro del SIICYT y que también sería una posibilidad más de buscar información.-----------------------

Por lo anterior el Ing. Villalobos comentó que esto sería muy interesante para ustedes, para la empresa, porque ahí sí se van a encontrar los informes de todo España, Latinoamérica, que luego no lo tiene uno en ISI por ejemplo, porque de una forma u otra, porque ISI no cubre todas esas áreas que generen conocimiento, o simple y llanamente es una región latinoamericana que no recibe todavía mucha atención por parte de ISI.-------------------------------------------

El Ing. López Damián puntualizó que durante el primer trimestre de 2008 al menos necesitaríamos tener el espacio dentro de Sistemas que nos den el servidor, la parte del software es software libre no hay ninguna licencia, en la Base de Datos también no requiere licencia, entonces por esa parte no habría ningún problema, se puede instalar también en UNIX, no habría ningún problema, pero sí necesitaríamos que nos den un espacio al menos considerable para meter lo que nos estaría solicitando en este caso, nosotros como Adjunta toda la información que tenemos, comunicación social también nos ha solicitado espacio, entonces es lo que estaríamos viendo con Sistemas qué pudiéramos poner de entrada en este caso y bueno ampliar este espacio, entonces es lo que estaríamos viendo con Sistemas, o al menos hacer la instalación y que esta biblioteca se ligue con las demás bibliotecas que se estarían instalando en los consejos estatales y bueno, al menos tener ya la consulta de otras bibliotecas y bueno como es el caso de Quintana Roo, ellos

ya tienen información y bueno al menos estaríamos comunicándonos con ellos. Éste es un registro que está en el nodal de Quintana Roo, esta es una liga directa al artículo de este investigador ya en texto completo y que bueno está almacenado en la biblioteca digital que bueno también pudiera accesarse por otro medio, entonces es lo que nos han dado acceso también por parte de Quintana Roo y es el artículo en texto completo del investigador, es parte del trabajo que estamos haciendo con Redalyc identificar qué investigadores están publicando en qué revistas, y ellos están haciendo la labor de investigar dentro de esa revista que está publicando el investigador, el artículo en específico, si lo tienen nos están dando la liga y estamos actualizando la URL aquí en el SIICYT, y de hecho es el avance que tiene Quintana Roo, y que bueno es a lo que nosotros estamos tendiendo dentro del SIICYT e impulsando con los demás sistemas de información nodal, y éstos son los avances que también tiene por parte del nodal de Quintana Roo.-------------------------------------------------

El Ing. Carreón preguntó que en algunas consultas se observa investigadores dos veces, ¿por alguna razón en especial?-------------------------------------------------

El Ing. López Damián respondió que lo más probable es que se registren dos veces.-------------------------------------------------------------------------------------------------

Al respecto el Lic. Edgardo Franco puntualizo que efectivamente, porque ellos están haciendo algunas pruebas y los registran, o sea que todavía estamos trabajando.-------------------------------------------------------------------------------------------

Por lo anterior el Ing. López Damián comentó que hasta que no estén listos nos van a avisar para también dar a conocer la liga de los sistemas de información nodal y dentro del SIICYT la liga que nos lleva a REDALIC, es un banner, si le damos un clic nos lleva a la página en donde están las revistas de texto completo y están identificadas también por temas y esto lo lleva a cabo la Universidad del Estado de México y que también vamos a trabajar con ellos en la parte de la consulta de artículos en texto completo.-----------------------------------

El Ing. Carreón comentó que deberíamos ponerle una descripción, que REDALIC, por si solo no dice mucho.--------------------------------------------------------

Por lo anterior el Ing. Villalobos comentó que sería que al poner la flecha se diera informes.--------------------------------------------------------------------------------------

Al respecto el Ing. Carreón contestó exacto, para saber a donde voy, ya que a veces las siglas o los acrónimos, uno no está muy familiarizado.---------------------

Por lo anterior el Ing. Villalobos puntualizó que además es la forma en que opera office por ejemplo uno pone el cursor y despliega una banderita chiquita, muy bien. Lo que pasa es que cada mejora de esas implica programación y para eso hay que dedicar horas.---------------------------------------------------------------

La QFB. Ma. Rosa Cendejas comentó que nos acordáramos cuando no teníamos ni esto, claro que esto ya es un avance, ahora ya solo hay que hacer que funcione.----------------------------------------------------------------------------------------

El Ing. Villalobos preguntó si era amigable, porque ya incluso sustancia hay mucho, lo que hay que hacer es que sea más accesible.-------------------------------

El Ing. Carreón preguntó que sí El Dorado estaba en Conacyt?----------------------

Al respecto el Ing. López Damián señaló que No, lo desarrolló la Universidad de Colima.-------------------------------------------------------------------------------------------

La QFB. Ma. Rosa Cendejas comentó que nombre le pusieron "El Dorado".------

El Ing. Carreón de Laboratorios Columbia señaló; y eso que ustedes deben tener un ancho de banda grandísimo.--------------------------------------------------------

La QFB. Ma. Rosa Cendejas señaló; pero fíjate esto no se sí se vea qué tanta gente lo usa porque sí es complicado, porque de aquí a que lo encuentras,

tienes que tener tiempo, porque cuando la gente está bajo presión que necesitas un dato te desesperas.--------------------------------------------------------------

Al respecto el Ing. López Damián señaló que el fundamento para la instalación y la adopción de la Biblioteca Digital, esta en los artículos 14 y 15 de la ley y en las bases de organización y funcionamiento del SIICYT que también nos permiten adoptar otro tipo de bases dentro del sistema, y como ha sido en otras reuniones recomendaciones tanto del Consejo Directivo como Técnico Asesor, también adoptar este tipo de herramientas para una mejor utilización de la información para el usuario, bueno ya la estamos llevando a cabo y estamos teniendo el apoyo de Sistemas que solo nos falta concretar algunos puntos y dentro del objetivo de estas biblioteca es crear la red de bibliotecas a nivel nacional, para que el usuario tenga un mayor espacio en donde pueda consultar, y en su caso, registrar los artículos y publicaciones que pudiera tener y bueno de los beneficios es contar con un espacio para almacenar sus documentos, obviamente CONACYT no sería el repositorio central, sino que cada uno de los estados, a través del Consejo Estatal, tendría también su propia biblioteca, entonces ellos también tendrían espacio de almacenamiento y ya sería la relación que tuvieran cada una de estas bibliotecas entre sí, y el resultado sería que el usuario vería una sola biblioteca, aún cuando estén repartidas estas bibliotecas, inclusive también la comunicación con otro tipo de bibliotecas sería transparente para el usuario, y estas son de las ventajas que nos explicó la gente de la Universidad de Colima, que están dentro del desarrollo de esta Biblioteca El Dorado, entonces, señaló, que es la capacidad de poderse conectar con otras bibliotecas; este es el mapa mental que estamos trabajando dentro de los objetivos para alcanzar los beneficios, el equipo del proyecto que estaríamos integrando, las relaciones, la tecnología y bueno está la normatividad también para aplicar esto y como se había comentado, en la relación con REDALIC, también sería el poner este artículo de texto completo de los investigadores y bueno viceversa cada artículo que pudiera tener su consulta dentro del SIICYT para la parte del Currículum Vitae Único, son básicamente los puntos que estamos tratando muy generales. Por otra parte señaló que el siguiente punto es el Plan de Actividades que tendremos para el 2008.--------------------------------------------------------------------------------------------------

El Ing. Villalobos pregunto; ¿Cuánto es lo que tenemos?------------------------------

Al respecto el Ing. López Damián contestó; lo que tenemos son cuatro doscientos así es, es un general de cinco, pero más o menos es lo que estaríamos trabajando para 2008.-------------------------------------------------------------

## **5.- Plan de Actividades 2008.-----------------------------------------------------------------**

El Ing. López Damián señaló que dentro de los puntos relevantes son las mejoras que estaríamos haciendo a SIICYT que es mejorar la organización de contenidos, la administración de éstos, mejorar la imagen todavía más para que sea más fácil al usuario identificar la información, la creación del micrositio de estadística, implementar la biblioteca digital, mejorar el contador de visitas para identificar cuáles son secciones, módulos o contenidos más visitados para darle mayor impulso y el Sistema Integral CONACYT al 100% integrarlo, como es el caso de fondos, a la parte de la consulta del SIICYT, una vez que estén concluidos, tener ya reportes específicos de toda la operación que se está realizando.-------------------------------------------------------------------------------------------

La QFB. Ma. Rosa Cendejas señaló que todo esto que se dice aquí es lo que estábamos platicando con lo que comentaba el Ing. Carreón al principio, que era prácticamente lo que está contemplado aquí. Eso de mejorar la imagen del Portal yo le pondría 5 ó 6 estrellas, porque sí es francamente la puerta de presentación, cuando ustedes vayan a CANIFARMA, ya tiene que estar muy bien, porque yo me imagino que van a mandar personal de las empresas que están utilizando esto, y entonces mejorar la imagen es prioritario.-------------------

Por lo anterior el Ing. López Damián comentó que son de los puntos básicos que estaríamos realizando dentro del 2008 y es uno de los puntos de acuerdo, si no hay inconveniente lo aprobaríamos.---------------------------------------------------

La QFB. Ma. Rosa Cendejas preguntó que por que al principio cuando empezamos a participar en este Consejo nos reuníamos hasta 3 veces al año, ahora nos estamos reuniendo una vez y esto impide dar seguimiento o darles apoyo a ustedes, o ideas, o lo que sea que tenga que ver con la asesoría que se tiene a través del Consejo para que sea fructífera, entonces cuál es la razón por la que tenemos reuniones una vez al año?--------------------------------------------

Al respecto el Ing. Villalobos señaló que había sido el desorden que tuvimos, primero nos afectó muy adversamente el cambio de Director General, con el Ing. Parada teníamos un apoyo muy cercano y con el Dr. Gustavo Chapela no se dio, no se dio en términos económicos, lo que pasa el Dr. Chapela nos dijo desde el principio yo vengo sólo a cumplir una fase de transición, es el último año de la administración, voy a tratar de hacerlo lo mejor posible para que entreguemos algo, pero básicamente el mensaje es dejarlo como está. Posteriormente el cambio de administración y efectivamente tenemos disposición de la administración actual, de hecho, ustedes saben que es esto, el Presupuesto 2007 ya estaba armado, cuando entró la nueva administración, de manera que lo que tuvimos en 2007 fue parte de la inercia del cierre de la administración anterior y de la posición del Dr. Chapela en el sentido de que su misión era entregar la Institución al cierre de diciembre. Este año, a pesar de no tener recursos, pues yo sí quiero felicitar a José Alberto, a pesar de que siguen siendo válidos los regaños, no los invalido, pero lo felicito por todo lo que se ha hecho a pesar de no tener recursos. Ahora lo que queremos hacer es básicamente recuperar un poco el terreno que perdimos en estos 2 años sin recursos. Me preocupa más precisamente el de la imagen y el de lo amigable -

La QFB. Ma. Rosa Cendejas comentó que el Ing. Carreón es el titular quien tiene la responsabilidad y yo soy su suplente y ayer platicando con él respecto a estos puntos y a él le llamaba la atención cómo son 13 reuniones, quiere decir que esto tiene 13 años, y no la verdad es que éramos muy dinámicos al principio, ahora yo que he estado en todo este proceso obviamente que sí los felicito porque estamos partiendo de ceros, pero todavía siempre se puede mejorar más, todavía no le damos a como tiene que ser y yo pienso que el Consejo Técnico Asesor también puede ser un Consejo Apoyador, porque nosotros nos movemos en el campo empresarial y nos relacionamos con empresas sabemos que nuestros colegas en la industria están ávidos de tener este tipo de cosas y muchas veces, como les decía yo en la última reunión, lo último que piensan es en CONACYT, se van a las fuentes internacionales y queremos que acudan y reconozcan el esfuerzo que ya se está haciendo.--------

Al respecto el Ing. Villalobos agradeció todas las observaciones que nos han hecho, pueden no ser, no ser vistas nunca antes, pero en realidad las observaciones las hemos tenido en varias ocasiones ya, pero pues creemos que con el Programa de Trabajo 2008 vamos a poder resolver muchas de estas observaciones. El detalle de todos modos está en que tenemos que trabajar mucho con nuestro colega aquí Daniel en el área de Sistemas, porque otro efecto del cambio de Dirección General y la transición, es sobre el Sistema People Soft, el cual estaba en su última etapa, la creación de todos los que se le llaman los cubos de información, para cuando viene el cambio, entonces de 16 módulos o algo por el estilo que tenemos en el Sistema People Soft sólo se desarrolló bien el módulo de incentivo fiscal, y teníamos una necesidad inmensa del de Becas para poder sacar información clave de becas, CONACYT ha dado 120 mil becas, de cuántos se han graduado y en que áreas, en donde están y que hacen, todo esto nos lo iba a dar el cubo, pues no, tuvimos la mala suerte de que el Sistema People Soft se desarrolló en sus 16 módulos, pero en la última fase de crear los cubos para poder sacar la información, nos quedamos sin recursos, de Daniel yo no puedo quejarme, él siempre ha estado con nosotros hombro con hombro, pero nos faltaron los recursos.----------------------------------------------------------------------------------------------

El Lic. Daniel Domínguez puntualizo que había 2 temáticas que estaban puestas para 2007. De inicio uno era terminar de fortalecer toda nuestra infraestructura y segundo hacer todos los preparativos para 2008 para despegar con todo lo que tiene. En 2007 hemos trabajado ya bastante fuerte en terminar los sistemas o complementarlos y fortalecerlos, aprovechar la infraestructura que teníamos, desgraciadamente a todo nuestro plan de infraestructura, le quitaron el alfiler que se llamaba Presupuesto Federal.---------

32

El Ing. Villalobos comentó que había sido nuestro Talón de Aquiles.---------------

Al respecto Lic. Daniel Domínguez comentó que este año lo que yo entiendo es que gran parte del esfuerzo se va a enfocar justamente a obtener indicadores para los Sistemas para utilizar todo el tema de cubos, sobre todo aprovechar toda la gama de información que ya tenemos dentro del sistema, ya traemos proyectos para limpiar y depurar la base de datos, eliminar los duplicados que se pudieron haber metido por todas las instancias que es un mundo de información que se generó, empezar a darle la utilidad a la información, porque el problema de tener mucha información es no saber qué hago con ella?, y la verdad es que puedo tener toneladas de información y de hecho nosotros duplicamos en capacidad, pero si de ello no exploto nada y vamos desde lo más simple. Hace rato escuchaba con mucha atención el tema de qué era público, qué era privado y demás, viéndolo desde el otro punto hacia las polémicas que se presentan en forma interna dentro del Consejo qué ocurre?, muchas de las problemáticas que encontramos cuando hablamos de patentes, cuando hablamos de proyectos, es que si la información no está fresca, muchos están investigando temas que incluso las patentes ya hasta están abiertas, y nosotros estamos jugando a que estamos inventando cosas?. Yo creo que no es un tema exclusivo del Consejo; lo comentaba la semana pasada con los abogados, decía yo pues en el IMPI tenemos información de qué está pasando, qué patentes están llegando, qué investigaciones y bueno también lo debemos de poner en algún lado y debemos de cruzarlo, porque pues si muchos que yo considero que sí es uno que otro que anda por ahí, pero también tenemos la gente bien intencionada que está haciendo investigación que le puede ayudar para decir bueno esto ya lo investigaron porque ya lo metieron ahí, pero también tenemos el otro caso que es la gente que dice que está haciendo algo que ya está hecho y que ya es un tema un poco crítico y que como país no vamos a poder erradicar si no empezamos a hacer esa integración de la información a nivel nacional y yo creo que primero tenemos que vernos hacia adentro, para ver qué realmente estamos haciendo, para después ya compararnos para decir, muy bien independientemente de lo que estamos haciendo aquí hacia fuera también están haciendo esto.-------------

La QFB. Ma. Rosa Cendejas comentó que la vez pasada no apareció, por alguna razón la herramienta, pero les hacía el comentario de lo importante que es tener una liga con patentes, inclusive les hacía el comentario de cómo está la información de patentes que tiene el IMPI , y la diferencia que yo encuentro cuando busco por ejemplo en España que me encuentro todo súper rápido, ahora si yo entro a la página de ciencia y tecnología y tengo una liga para patentes, ya me voy directo ahí porque puedo encontrar todo lo que quiero, y vaya lo uso como mi centro, lo que pasa es que usted tiene razón, Roma no se hizo en un día.--------------------------------------------------------------------------------------

El Lic. Daniel Domínguez señaló que parte del trabajo que de hecho iniciamos, y espero ya no se retrace más este asunto, la siguiente semanas estaremos comenzando con un proyecto interesante que es meter en catálogos temas como lo que son patentes, tema como lo que son publicaciones en libros, publicaciones en revistas, temas que podemos catalogar, y que los catálogos ya existen, o sea el problema es que también algo que comentaba con Joel nos trae problemas como países que creemos que la información es de nosotros, y yo soy no sé, voy hablar de más, o voy hablar de un tema por ejemplo lo que es un catálogo nacional todos los libros publicados, dices oye necesito el catálogo, y digo a ver espérame son del gobierno, somos los mismos y es una información que debemos explotar para todos el mismo tema que encontramos ahorita con los derechos de autor, las patentes y demás, y la única forma que vamos a crecer como país es que si un investigador me dice yo pedí la patente o tengo la patente fulanita, pues en el catálogo se verá si es cierto o no es cierto, porque muchas de las temáticas, sobre todo en este proceso de los investigadores, pues es que haciendo remembranzas, pues damos crédito a la palabra y mientras no estemos educados para manejar la palabra, pues la verdad es que podemos tener 50 cosas interesantes y 50 cosas que son mentira, o mientras no haya la forma de corroborar esa información de una manera muy institucional, de una manera nacional integrada, pues vamos a estar viviendo un poco esa mentira, digo el trabajo un poco complicado es ese, porque también muchas de las ocasiones nos cubrimos, o se cubren las problemáticas en busca de un beneficio, y nosotros mismos nos queremos cegar a la realidad; más vale que nos digan que somos un poco maliciosos

porque estamos tratando de dar un paso adelante, a que nos digan que somos perfectos porque no nos movemos, y bueno pues estamos dando los pasos adelante primero tratando de establecer una plataforma que de alguna forma termine de integrarnos a todos, como primer punto, según se había publicado el tema de SIICYT, tenemos este, avance y lo vamos aprovechar y los vamos aprovechar todos porque no es un tema de CONACYT, entonces tenemos que cambiar esa visión de que el Consejo es un acaparador de información que no te da únicamente becas, para cambiar a ser una fuente de información que nos sirva a todos; oye si yo ya puse a los investigadores a que capturen su información durante un mes y hoy les cuesta un día ir actualizando su información, pues porque lo tengo que capturar en el CONACYT, luego ir a capturarlo a la SEP, capturarlo en la UNAM y luego irlo a capturar a mi propia Institución y luego irlo a capturar por todos lados, pues si mi información ya está capturada en algún lado, lo único que tengo que hacer es vamos a compartirla y además con errores, porque como se capturó en uno es diferente al otro, y al otro, y al otro, así es entonces una de las temáticas que propusimos que ya trabajamos de una manera amplia es el cómo compartir la información que ya está en el Consejo, sobre todo la información personal que es pública. Obviamente la información que está reservada, pues ya está reservada, pero todos los temas de los trabajos que estamos haciendo, dónde estamos trabajando, en qué institución estoy, pues es un tema que debe estar publicado, es un tema que debe de ayudar a las propias instituciones y decir oye efectivamente yo tengo 20 SNIs y aquí están y entro y los jalo y aquí está su información que actualizaron y sirve para actualizar otro tipo de información, pero tenemos que trabajar en eso; ahora, yo veo muy importante el trabajo del SIICYT, porque al final de cuentas es nuestra cara hacia afuera. Si el portal CONACYT como quiera lo van a buscar por los temas de apoyo que estamos dando, que si las becas, que si los fondos, que si la participación x, pero muy poca gente entra a CONACYT para ver cuál ha sido el resultado de aves, como que ese es mucho el trabajo que tiene el SIICYT de estar diciendo oye el producto de tal fondo tenemos estos proyectos; producto de todas esas investigaciones son los casos de esto, pero si no tenemos atrás la fuente perfectamente armada, difícilmente vamos a salir, ahora tenemos que estructurarnos de forma en que la información que se utilice sea veraz.-----------

La QFB. Ma. Rosa Cendejas comentó que hace como un mes y medio, cerca de dos meses, me habló un amigo que tenía que hacer un discurso en una presentación sobre el estado de la ciencia y tecnología aquí en México, y me habló a mí porque sabe que más o menos que me muevo en esto, oye dónde consigo esta información y le dije consulta la página del CONACYT y hasta ahorita no me ha vuelto hablar, quién sabe si la haya encontrado. Parte de lo que tenemos aquí de mejorar la imagen, también serían los datos del 2005, hay que ponerlos para que alguien que va a llevar a cabo un discurso acuda ahí para ver cuál y cómo es el estado actual de la ciencia y la tecnología, porque siempre se habla que tenemos menos del cero punto y pico por ciento de inversión por parte del PIB en ciencia y tecnología y nos comparamos con países que tienen el 17 por ciento y decimos Dios mío que es esto, entonces, cuando menos que la información que sirva, que es del estado de la ciencia y tecnología haya un sitio en donde alguien la pueda encontrar.------------------------

El Ing. Carreón comentó que aprovechando ya el momento para sugerir un cambio total también en la imagen, porque estamos dramatizando con tantos cuadritos para lo que estamos presentando, y bueno ahí también hay que hacer un cambio, no si podamos proyectar. Únicamente yo preguntaría dentro de éstos, ¿dónde está lo de los cubos?------------------------------------------------------

Al respecto el Ing. Villalobos señaló que lo que comentó Daniel es que sí se trabajaría en 2008 en lo de los cubos de información para sacar la información que ahorita está en Sistemas de todo lo que es apoyo a proyectos y todo lo relacionado y que ya quede accesible. El problema en esencia es que nuestro objetivo en SIICYT era llegar a poner alguna herramienta de búsqueda y generación de reportes que utilizara todos los cubos de todo el sistema People Soft. Nunca tuvimos primero ni los cubos, ni el recurso para poder hacer ese trabajo de que lo que generara Daniel en Sistemas lo pudiéramos poner de manera amigable en SIICYT, yo ahorita escuché a Daniel decirnos que sí se va a trabajar en lo de los cubos siguiendo el objetivo de sacar esa información para que quede, no tiene caso ser acumuladores de información, como dice Daniel. Sí era el ERP, vamos a decir que los dieciséis módulos son

básicamente todos los subprogramas de CONACYT Becas, Incentivos Fiscales, AVANCE, Consorcios, todos los catorce programas de CONACYT que dan dinero de una forma u otra están en estos módulos más la información contable financiera de la institución y gastos de operación, entonces pues la idea es que todos los programas y subprogramas de CONACYT que usan recurso fiscal queden transparentes al público verdad?, o sea que el público de una manera fácil puede entrar a los Consorcios por ejemplo, tenemos un cuadro, yo le concedo también toda la razón a Daniel cuando dice que la página ahorita de CONACYT son cuadritos, cuadritos y cuadritos, a mí eso sí me saca de quicio también, es muy sencillo CONACYT son tres programas el de Formación de Científicos y Tecnólogos, el de Ciencia y el de Tecnología y después de esos vienen subprogramas, hay catorce subprogramas; yo preferiría que la entrada de la página de CONACYT, es decir CONACYT maneja doce mil millones de pesos en estos programas, tanto para estos tres grandes desglosados en todo esto y hacer el desglose hasta llegar al investigador, al proyecto, a la institución, al área del conocimiento y todo lo demás.------------------------------------------------------------------------------------------------

#### **6.- Asuntos Generales.-------------------------------------------------------------------------**

El Ing. Villalobos cedió la palabra al Lic. Daniel Domínguez; esto es lo que en cierta forma les estaremos proponiendo para empezar hacer el cambio de la imagen de todo el portal y todo lo que vemos hacia abajo es lo que se ha formado con los tres grandes programas y todo lo que se desprende de ahí con toda la información referente a cada uno de los subprogramas que pueda tener el Consejo. El objetivo básico es alinearnos a los términos que dictó Presidencia de la República en cuanto a imagen de los portales gubernamentales, y segundo pues tratar de ser un poco más explícitos en qué estamos haciendo y cuál es el objetivo, hay programas muy marcados con ciencia-tecnología y la parte de formación de recursos y con sus subprogramas que pueda traer.------------------------------------------------------------------------------------

Al respecto el Ing. Villalobos comentó que lo que pasa es que algunos no usan recursos públicos, pero digamos que todo el dinero que maneja CONACYT en estos tres programas, de alguna forma se van desglosando con cada uno de los subprogramas que están ahí.--------------------------------------------------------------

La QFB. Ma. Rosa Cendejas comentó; ustedes han estado mencionando algo que es muy importante y que yo lo veo continuamente con lo que pasa entre el mundo de los investigadores se buscan un tema de investigación con tal de obtener los fondos y los apoyos que se dan a través del SNI y eso puede ser una investigación que ya no tiene ninguna posibilidad de protección, etc. y es como si estás jugando con el presupuesto y bueno eso ya sería mucho queremos que investiguen aunque sea eso, porque si no luego no investigan nada, pero sí que hubiera una orientación a resolver problemas que tenemos en el país que fuera algo orientado a que sirviera de algo.-----------------------------

El Ing. Carreón de comentó que eso ya cae en un terreno diferente, eso es un tema de evaluación los aprueban los proyectos.------------------------------------------

Al respecto el Lic. Daniel Domínguez: sugirió que este tema tenemos que llevarlo a transparentar desde el punto de las demandas qué y quién está demandando qué y ver si realmente los temas que se están demandando están alineados al tema de desarrollo, si estamos alineándonos al programa estratégico, si no estamos ahí, yo diría para qué estamos invirtiendo a investigar que si los caracoles pueden terminar de reversa, no me va ayudar en nada.--------------------------------------------------------------------------------------------------

La QFB. Ma. Rosa Cendejas comentó que por otra parte, cómo va a captar las necesidades del sector por ejemplo empresarial químico-farmacéutico en ciencia y tecnología, si no saben ellos ni siquiera que pueden acudir aquí, entonces cuando alguien, según en el mundo en que yo me muevo, necesita un recubrimiento especial, alguna tecnología súper especial, lo primero que hace a ver quién me la da los italianos o los franceses, porque es lo más fácil, porque esto no se conoce.-----------------------------------------------------------------------

El Lic. Daniel Domínguez puntualizo que los Centros CONACYT están haciendo mucha tecnología y en una de las visitas que hicimos a Querétaro están desarrollando armadoras especiales para Volkswagen, para empresas

que dentro de su infraestructura no tienen lo que se necesita ahí integradores, especificaciones y tecnología. Mientras nosotros no nos arropemos como país y explotemos el potencial que tenemos de desarrollo de investigación, incluso de integración, yo creo que difícilmente vamos a poder salir al mundo en que queremos competir, porque algo que es de pronto demasiado notorio es que nuestros mejores investigadores están haciendo cosas interesantes aquí, pero acaban patentándolas y vendiéndolas afuera, porque aquí no y no porque aquí no se las podamos dar, sino porque no está ese medio de comunicación para que alguien que esté interesado le pueda dar el impulso; parte del trabajo que estará haciendo SIICYT es incrementar todas estas redes, todos estos sistemas de vinculación para poder aprovechar toda la información que tenemos. entre investigadores y entre empresas; próximamente vamos a liberar también el tema de buscar empresas que estén haciendo ciencia y tecnología con los temas en los que esté participando, y hacia dentro bueno un trabajo que ya se ha hizo es qué empresas han hecho qué proyectos, en qué fondos está participando, pues porque de pronto le damos, en este afán de incrementar nuestra tecnología, pues también hay empresas que juegan también con el tema de decir puedo hacer que el gris sea más obscuro; y el próximo año a este obscuro lo va hacer un poquito más obscuro; entonces todo ese tipo de cosas que nos va a dar como resultado todo ese cubo de información todo ese cruce de información qué investigador está con esta empresa fulanita, zutanita y demás, que está con el mismo proyecto participando en el fondo mixto o en el sectorial, o que está buscando participar, bueno nos pondrá las alertas y también nos dará la forma de decir al país, al público, o a las empresas y a todos los interesados en qué herramientas se está haciendo, y con mayor facilidad podremos ver a qué nos estamos enfocando y ese cruce la información que es tan importante, nos dará a nosotros la certeza de que estamos haciendo las cosas bien, y hacia afuera dará un mayor elemento para poder vincularse entre investigadores, entre empresas, pero pues yo diría, vámonos pasito a pasito. Yo algo que sí les pediría aquí en forma encarecida sería, uno de nuestros grandes retos es generar infraestructura necesaria para poder hacer proyectos como la Biblioteca Digital, como incrementar la infraestructura del SIICYT y son temas que tenemos que fundamentar muy fuerte hacia Hacienda, porque al grito austeridad a nosotros de pronto nos ata las manos hacia nuestra infraestructura, porque ni es mucha la infraestructura la que requerimos, pero no es tan poquita, entonces en parte yo diría estar viendo a lo mejor como iniciativa que se debe tomar como iniciativa el encontrar la forma de apoyar el aumento de la necesidad que tenemos de contar con estas herramientas porque al final de cuentas ya saben que ya existe el presupuesto.-------------------

El Ing. Carreón comentó que si la reglamentación, la regulación lo permita, digo aquí se están administrando fondos y luego resulta que una parte de ese administrador no tiene recursos, porque no se les ha asignado; si estableciendo una estrategia no sé si directamente pueda tener acceso a alguno de los fondos la propia área, que me imagino que no, pero una estrategia en donde cualquiera de las participantes universidades, estados, etc. etc. pudiera hacerse una estrategia de decir vamos a establecer un proyecto en donde un tercero elabore el proyecto, lo someta aprobación para que le asignen recursos y que finalmente caiga en un apoyo directamente para ustedes, pues creo que puede ser una estrategia interesante, ya sean empresas o instituciones públicas de investigación y que poner un poco de infraestructura, porque si yo voy a hacer una red digital en mi universidad y requiero tales y cuales servidores, etc. pues podría funcionar muy bien para aquí, o al revés, no quiero infraestructura sino quiero acceso a sistemas u otro tipo de cosas, y a través de este tercero ustedes pudieran tener acceso a esta posibilidad de poder desarrollar con un poquito más de celeridad toda la s actividades que tengo yo nuevas no?, no sé si esto sea factible.-------------------------------------------------------

Por lo anterior el Ing. Villalobos puntualizo; pues siempre es factible contratar consultoría para que le apoyen a uno en dimensionar algunos proyectos, recordarás Daniel el dimensionamiento por ejemplo de los requerimientos de infraestructura informática para people soft. Contratar alguna consultoría, que podría ser hasta uno de los centros de nosotros, ya lo hemos hecho para SIICYT, hemos contratado, aunque para otras tareas, a Centro GEO, a CIATEQ a INFOTEC mismo, de hecho SIICYT lo desarrolló INFOTEC como un proyecto externo, yo mantendría abierta la propuesta, José Alberto, tú hace un rato mencionaste que tenías o estabas trabajando en cómo dimensionar qué

necesitas de infraestructura, de servidores, y eso para la Biblioteca Digital, yo lo pondría en un esquema todavía más amplio que es precisamente de lo que se trata en este Comité Técnico, el decir bueno qué queremos del SIICYT como sistema, para dentro de tres o cinco años y qué requerimientos de infraestructura para podérselos dar a Daniel para que los incorpore en su plan, lo podemos dejar hasta como acuerdo si quieren definitivamente el determinar a un plazo de cinco años lo que esperamos del sistema y sus requerimientos.---

La QFB. Ma. Rosa Cendejas comentó; mi experiencia personal ha sido que desde hace mucho tiempo y me acuerdo yo que estaba muy jovencita, todavía ni una cana me salía, estoy oyendo de la importancia de la vinculación entre la investigación que se hace en México y el aprovechamiento de la misma, y no la hemos resuelto todavía y esto nos puede tomar otros cuantos años, ojala que cuando sea más abuelita todavía lo logre ver terminado, porque sí de veras que esto toma mucho tiempo, claro que sí se ha avanzado, pero no como se quiere.

El Ing. Villalobos puntualizo; que Daniel nos apoyará en ver precisamente esos requerimientos a mediano y largo plazo. Nosotros ya tomamos nota de todo lo que nos comentaron y que refleja muy bien lo que son sus necesidades del sector productivo y representa pues a todo el universo de empresa, tomamos nota, pero no duden en mandarnos en cualquier momento ideas, memorandas, oficios, sugiriendo algo que les pueda ser útil y que consideren que esta en la naturaleza de los programas de apoyo del Gobierno Federal el ofrecer; en la Ley está lo que debe de hacer el SIICYT, pero si podemos ser más puntuales todavía sí les agradeceremos mucho, igual lo que nos solicitó Daniel, nosotros se los planteamos a ustedes, en cualquier momento lo que se haya dicho en la reunión de hoy, pues está grabado y va a quedar en acta, no hay problema de ahí sacamos las tareas, pero en cualquier momento, así como nosotros le vamos a enviar a Daniel nuestra previsión, tenemos la reunión de Consejo Directivo la semana que viene, vamos a regularizar las sesiones de manera que del Consejo Técnico sean por lo menos tres por año, que eran las que veníamos haciendo de dos a tres por año, de hecho ¿tienes por ahí el calendario propuesto, o no tienes calendario propuesto?, porque sería un segundo acuerdo**,** ahora el primer acuerdo es el Programa de Trabajo,

podemos fijar algunas sesiones al menos una a nivel de mes para cuando nos reunamos, lo lógico sería a marzo, junio y septiembre verdad?, la fecha si quieren se las comunicamos ya después, pero por lo pronto que quede el compromiso de tener tres sesiones de Consejo Técnico en marzo, junio y septiembre, y vamos a regularizar también con el Consejo Directivo, eso lo mencionaba porque estaba pensando si podríamos presentar alguna para el Consejo Directivo; yo creo que ya no nos da, lo más que haríamos es transmitir estos acuerdos del Consejo Técnico y formalizarlos con el Consejo Directivo y eso nos ayuda Daniel para mandarle a Joel al Director de Administración y Finanzas, en su momento, los requerimientos en base a los acuerdos del Consejo Técnico y Consejo Directivo del SIICYT.-----------------------------------------

El Lic. Daniel Domínguez sugirió que en estos términos entre más los agilicemos sería mucho mejor, porque podemos definir los acuerdos que tenemos con Banco Mundial e integrar el paquete y etiquetarlos desde este año para no tener sobresaltos en el siguiente.---------------------------------------------------

Por lo anterior el Ing. Villalobos comentó que sí podríamos hacerlo antes de ¿hoy es miércoles verdad? digamos el lunes que pudiéramos reunirnos Daniel, tú y yo para ver si podemos definir esos requerimientos y que entren al proyectos de Banco Mundial bueno, platicamos nosotros respecto a la decisión a cinco años y vemos los requerimientos con Daniel, y si estamos en condiciones los presentamos al Consejo Directivo y a ustedes les enviamos por correo electrónico la información de inmediato, muy bien, pues algún otro asunto general que quisieran ver?------------------------------------------------------------

La QFB. Ma. Rosa Cendejas comentó; Pues yo creo que así está bien y creo que esta reunión fue muy productiva, con buen inicio para el Programa de 2008.--------------------------------------------------------------------------------------------------

El Ing. López Damián puntualizo; bueno pasaríamos al último punto que sería la aprobación del Plan de Trabajo para 2008.----------------------------------------------

La QFB. Ma. Rosa Cendejas sugirió que si le agregan aquí un poquito la liga con patentes en el Programa de Trabajo para 2008 y aparte de mejorar la imagen, la actualización de los datos que están en otras páginas que yo he visto por ahí tienen un cuadrito en donde dice "información del 20 de noviembre de 2007", entonces uno ya ve que son datos actuales, o uno ya ve que se tienen que actualizar.-----------------------------------------------------------------------------

El Ing. Villalobos: comentó; o sea poner la fecha que se llevó a cabo la última actualización. Correcto, muy bien.------------------------------------------------------------

Al respecto el Ing. López Damián puntualizo; y el siguiente acuerdo sería la reunión con CANIFARMA para revisar la información.-----------------------------------

La QFB. Ma. Rosa Cendejas sugirió; si ustedes quieren alguna liga yo tengo muy buena liga y con mucho gusto yo les ayudo, yo les armo la reunión, va a ser muy bueno también para CANIFARMA, les va a gustar.--------------------------

El M. en C. Villalobos pregunto; pues algún otro asunto general que quisieran ver, si no fuese el caso se pasaría a la solicitud de acuerdos.-------------------------

**7.- Solicitud de Acuerdos: --------------------------------------------------------------------**

El uso de la palabra el Ing. López Damian sometió a consideración de los consejeros los siguientes acuerdos: ---------------------------------------------------------

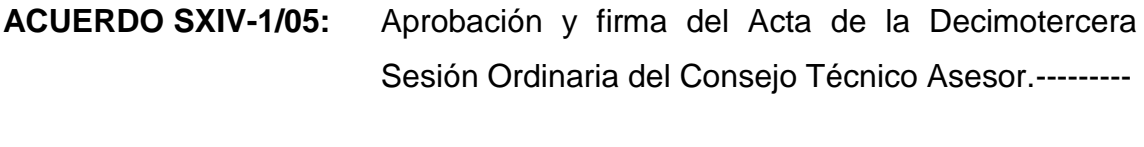

**ACUERDO SXIV-2/05:** EL Consejo Técnico Asesor aprobó el informe de actividades y las actividades a realizar en 2008.------

**ACUERDO SXIV-3/05:** Aprobación del Informe de Actividades 2006-2007.---

**ACUERDO SXIV-4/05:** El Consejo Técnico Asesor aprobó que se convoque a una Reunión con CANIFARMA.--------------------------

**ACUERDO SXIV-5/05:** Aprobación de reuniones del Comité Técnico Asesor en los meses de marzo, junio y septiembre.-------------

El Ing. M. en C. Gildardo Villalobos en su calidad de Presidente del Consejo Técnico Asesor del SIICYT preguntó a los asistentes si no había algún otro comentario. Al no haber observaciones adicionales, procedió a agradecer su participación y dio por concluida la Decimocuarta Sesión Ordinaria del Consejo Técnico Asesor del SIICYT.---------------------------------------------------------------------

**-----------------------------------------CIERRE DEL ACTA--------------------------------------**